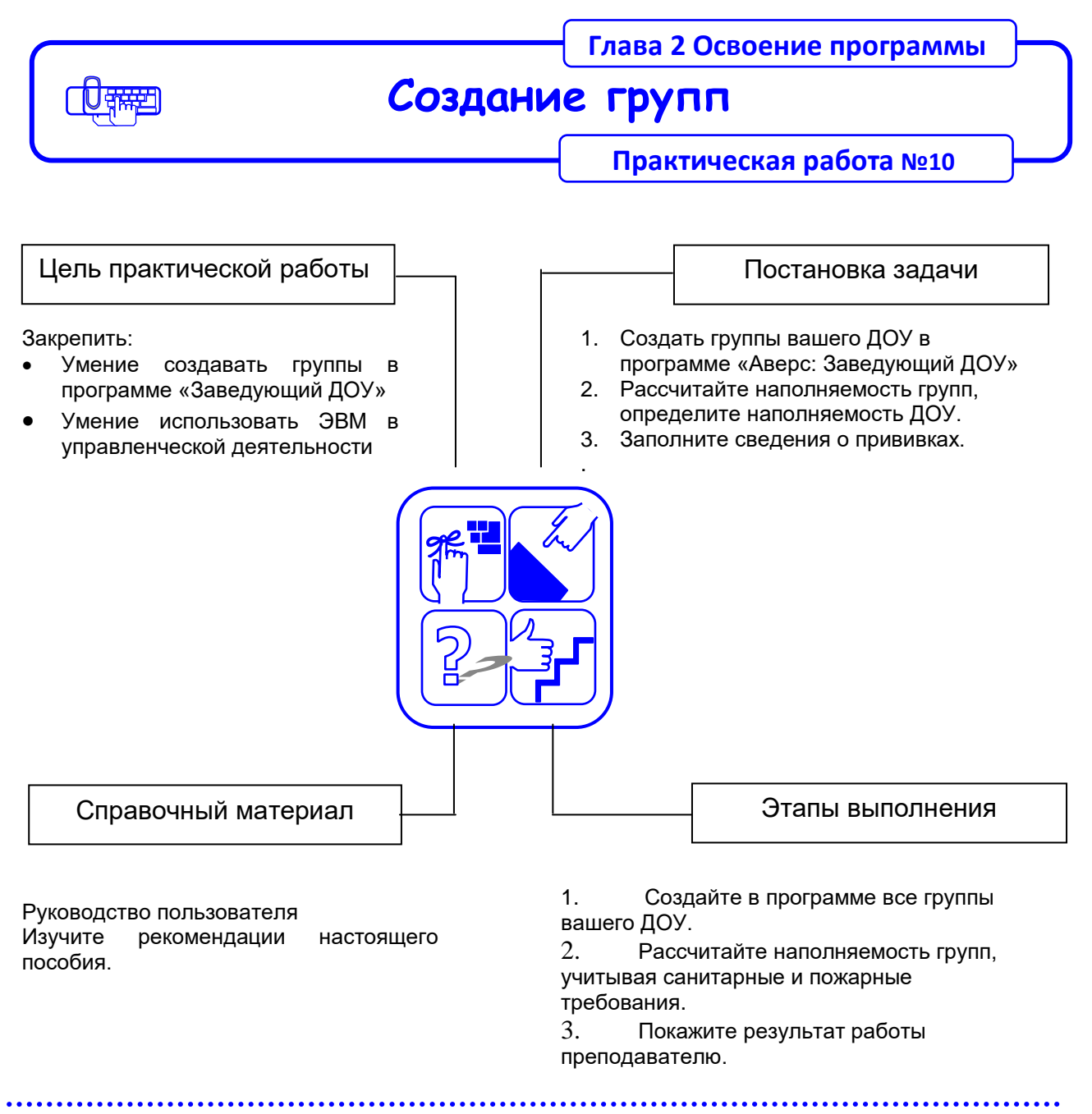

## **Рекомендации по выполнению практической работы**

Познакомьтесь с материалами:

- 1. Руководство пользователя. «Аверс: Управление дошкольным образовательным учреждением» г. Москва 2015
- 2. Если Вы испытываете затруднения, посмотрите презентацию *Создаем группы*